**不是** 

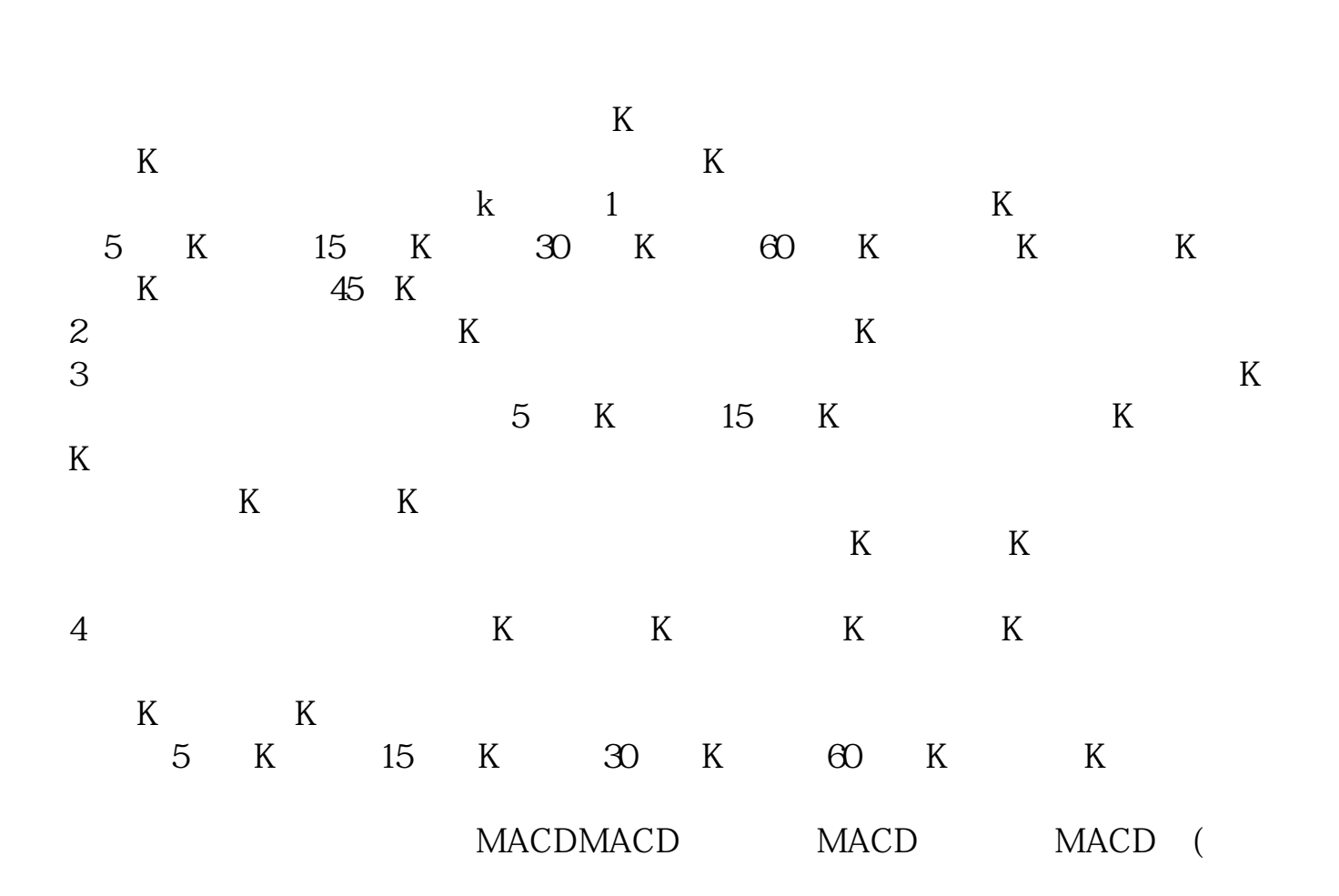

希望你能採納我的答案,都是我用心想的哦: 瑟瑟秋風 枫飛\_一.葉

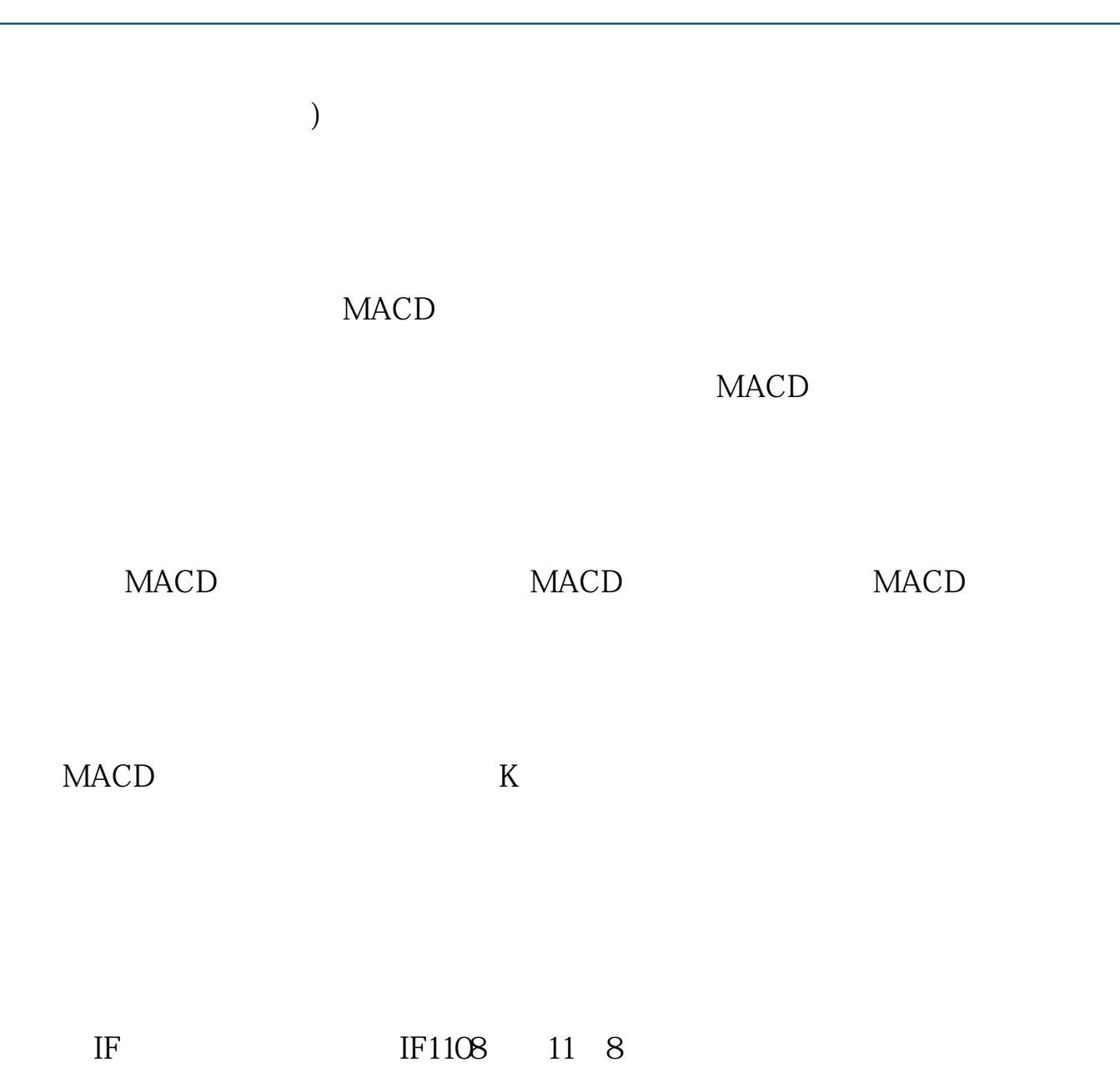

#!NwL!#

[《股票戴帽后多久脱帽》](/subject/7440.html)

.pdf

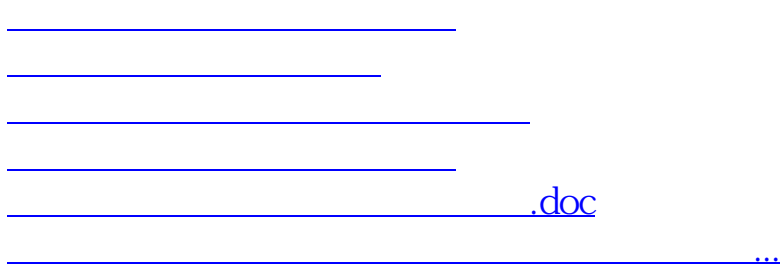

<https://www.gupiaozhishiba.com/chapter/27677956.html>